### Your scheduler is not the problem

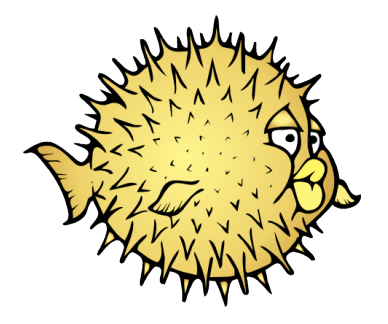

Martin Pieuchot mpi@openbsd.org

EuroBSDcon, Paris

September 2017

A consulting generally begins with:

- It's OpenBSD fault
- $\blacksquare$  It doesn't scale
- $\blacksquare$  The scheduler sucks
- **I'll switch to Linux**

Fine, let's take an example.

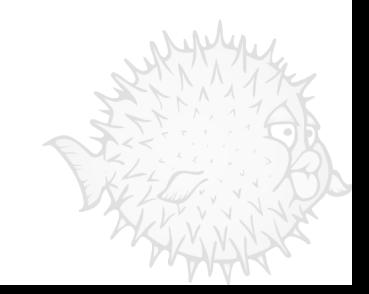

[Major Firefox regression](#page-3-0)

[First little hacks](#page-12-0)

[Real solution](#page-17-0)

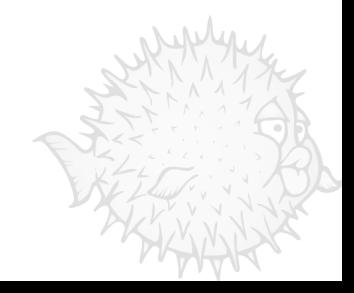

<span id="page-3-0"></span>[Major Firefox regression](#page-3-0)

[First little hacks](#page-12-0)

[Real solution](#page-17-0)

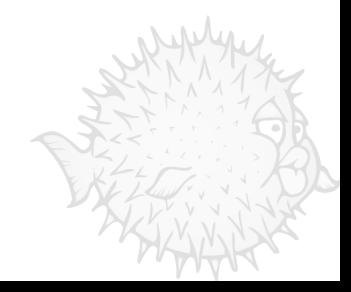

# Firefox 40

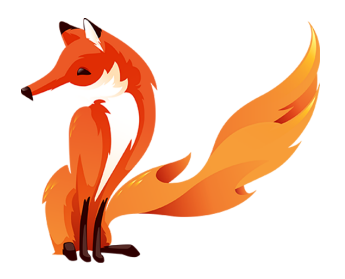

- Released in August 2015
- Multiple complaints of regression
- Nothing obvious in the Changelog
- Switched to ESR then Chrome
- Problem fixed?

## **Complaints**

```
On 06/01/16(Wed) 11:19, Landry Breuil wrote:
> [...]
> i've had multiple ppl coming to me privately about this - Yes,
> performance with firefox has been steadily degrading [...]
```
When you complain, don't forget relevant information.

## Black box analysis

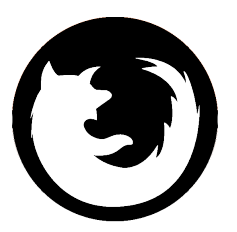

Different metrics between old and new?

**fstat(1)**, **ifconfig(8)**, **iostat(8)**, **lsusb(8)**, **netstat(1)**, **nfsstat(1)**, **pfctl(8)**, **ps(1)**, **pstat(8)**, **route(8)**, **systat(1)**, **vmstat(8)**, ...

## Different metrics

#### **vmstat(8)** reported 30K+ IPIs

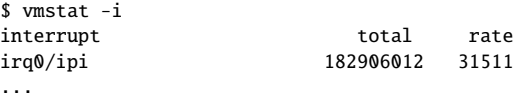

■ **top(1)** showed that CPUs play ping-pong

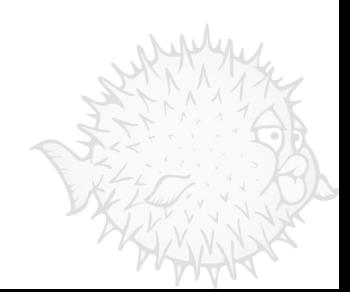

### ktrace or it didn't happen

13288/1032189 firefox-bin RET sched\_yield 0 13288/1032189 firefox-bin CALL sched\_yield() 13288/1010095 firefox-bin CALL sched\_yield() 13288/1010095 firefox-bin RET sched\_yield 0 13288/1010095 firefox-bin CALL sched\_yield() 13288/1027370 firefox-bin CALL sched\_yield() 13288/1032189 firefox-bin RET sched\_yield 0 13288/1032189 firefox-bin CALL sched\_yield() 13288/1027370 firefox-bin RET sched\_yield 0 13288/1027370 firefox-bin CALL sched\_yield() 13288/1032189 firefox-bin RET sched\_yield 0 13288/1032189 firefox-bin CALL sched\_yield() 13288/1027370 firefox-bin RET sched\_yield 0 13288/1010095 firefox-bin RET sched\_yield 0 13288/1027370 firefox-bin CALL sched\_yield() 13288/1010095 firefox-bin CALL sched\_yield() 13288/1032189 firefox-bin RET sched\_yield 0 13288/1032189 firefox-bin CALL sched\_yield() 13288/1027370 firefox-bin RET sched\_yield 0 13288/1010095 firefox-bin RET sched\_yield 0

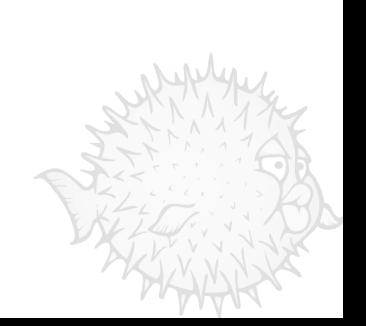

## Problem isolation

#### Difference between ESR and Nightly:

\$ grep sched\_yield kdump-esr.txt |wc -l 4 \$ grep sched\_yield kdump-nightly.txt |wc -l 89418

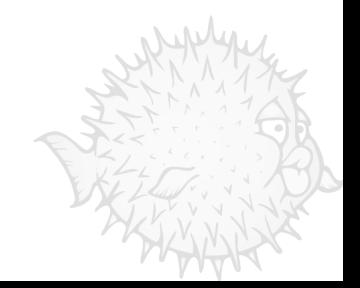

Which code is being executed?

■ Search **sched\_yield(2)** on [bxr.su](http://bxr.su/search?q=sched_yield&defs=&refs=&path=&project=OpenBSD) and [dxr.mozilla.org](https://dxr.mozilla.org/mozilla-central/search?q=sched_yield)

- $\Box$  used by Firefox directly
- $\Box$  used by librthread

#### ■ Let's use **ltrace(1)**

\$ LD\_TRACE\_PLT="" LD\_TRACE\_PLTSPEC="libpthread" DISPLAY=:0 firefox & \$ ltrace -p \$pid -t cu -u libpthread ; sleep 2; ktrace -C

### spinlock()

\$ less kdump-nightly.txt 13288/1027370 firefox-bin USER .plt symbol: 11 bytes "\_spinunlock" 13288/1010095 firefox-bin USER .plt symbol: 9 bytes "\_spinlock" 13288/1010095 firefox-bin USER .plt symbol: 12 bytes "\_atomic\_lock" 13288/1010095 firefox-bin CALL sched\_yield() 13288/1010095 firefox-bin RET sched\_yield 0 13288/1027370 firefox-bin USER .plt symbol: 9 bytes "\_spinlock" 13288/1010095 firefox-bin USER .plt symbol: 12 bytes "\_atomic\_lock" 13288/1027370 firefox-bin USER .plt symbol: 12 bytes "\_atomic\_lock" 13288/1010095 firefox-bin CALL sched\_yield() 13288/1027370 firefox-bin CALL sched\_yield() 13288/1032189 firefox-bin RET sched\_yield 0 13288/1032189 firefox-bin USER .plt symbol: 12 bytes "\_atomic\_lock" 13288/1032189 firefox-bin CALL sched\_yield() 13288/1027370 firefox-bin RET sched\_yield 0 13288/1027370 firefox-bin USER .plt symbol: 12 bytes "\_atomic\_lock" 13288/1027370 firefox-bin CALL sched\_yield() 13288/1032189 firefox-bin RET sched\_yield 0

# <span id="page-12-0"></span>Agenda

[Major Firefox regression](#page-3-0)

#### [First little hacks](#page-12-0)

[Real solution](#page-17-0)

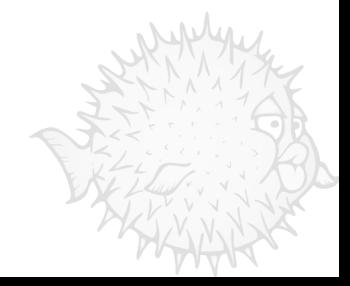

## Don't guess

I started by ripping out per-CPU queues

- It worked
	- $\Box$  I could watch HD videos again
	- $\Box$  but why?
- If is this problem inside the scheduler?

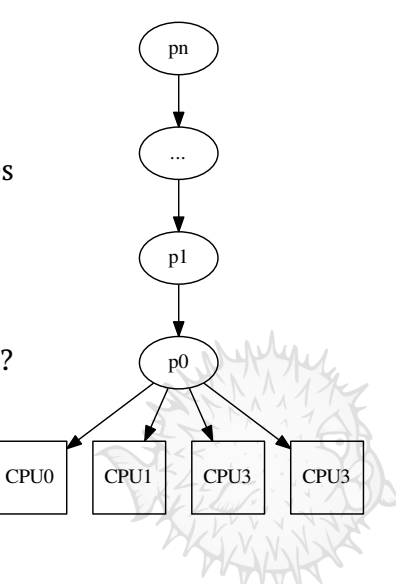

## Deeper inspection

#### ■ gdb(1)

- $\Box$  needs debug symbols for ports
- $\Box$  needs better support for threaded programs

#### **printf** debugging

 $0x13da04988d00$  called yield() 900 times from  $\lt$  rthread mutex lock+0x58> 0x13da8a19de00 called yield() 1000 times from <pthread\_cond\_timedwait+0x363> 0x13da04988d00 called yield() 1000 times from <\_rthread\_mutex\_lock+0x58> 0x13da8a19de00 called yield() 1100 times from <pthread\_cond\_timedwait+0x363> 0x13da04988d00 called yield() 1100 times from <\_rthread\_mutex\_lock+0x58> 0x13da8a19de00 called yield() 1200 times from <pthread\_cond\_timedwait+0x363> 0x13da04988d00 called yield() 1200 times from <\_ rthread\_mutex\_lock+0x58>

Scheduling priorities are:

- **Inherited from 4.4BSD**
- $\blacksquare$  Recalculated when sleeping
- Decreased when running
- sched yield(2) doesn't guarantee progress
	- $\Box$  Keep running until your priority drops

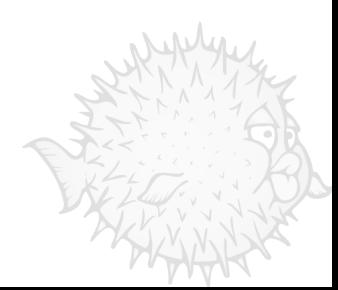

# Thread yield hack

Overwrite priority of yielding thread:

```
/*
 * If one of the threads of a multi-threaded process called
 * sched_yield(2), drop its priority to ensure its siblings
 * can make some progress.
 */
p->p_priority = p->p_usrpri;
TAILQ_FOREACH(q, &p->p_p->ps_threads, p_thr_link)
        p->p_priority = max(p->p_priority, q->p_priority);
```
■ Improve 3rd party: ffmpeg, Java, chromium, MariaDB... no matter if they use **sched yield(2)** directly or not

# <span id="page-17-0"></span>Agenda

[Major Firefox regression](#page-3-0)

[First little hacks](#page-12-0)

[Real solution](#page-17-0)

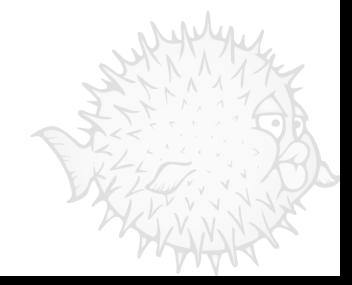

# 6.1 pthread mutex lock(3)

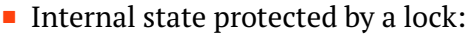

- based on a Spinlock, and
- **trhsleep(2)**:
	- atomically *release* a lock
	- **go to sleep**
- $\blacksquare$  In the contented case:
	- $\Box$  spin before & after sleeping
	- $\Box$  N atomic operations
	- $\Box$  N syscalls

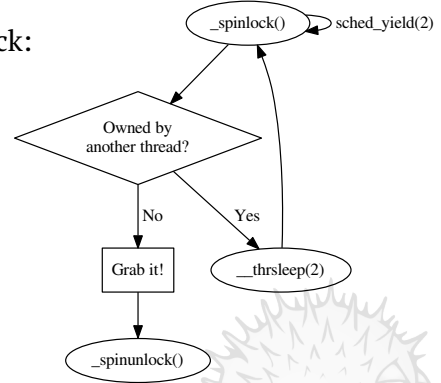

Snowball effect with **sched yield(2)** & Scheduler.

# 6.2 pthread mutex lock(3)

- Internal state is the lock:
	- based on a **C**ompare **A**nd **S**wap,
	- $\Box$  an atomic Swap,
	- $\Box$  a memory barrier, and
	- **futex(2)**:
		- sleep until unlock
- In the contented case:
	- $\Box$  no spinning
	- $\Box$  1+1 atomic operations
	- 1+1 syscall

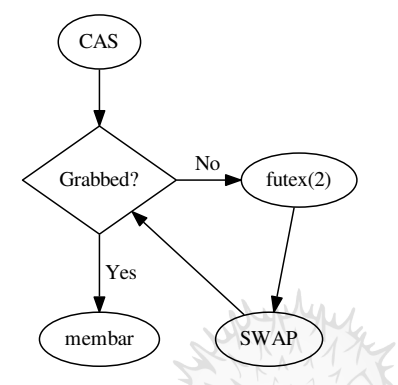

Improve latency of threaded programs: git, chrome, GNOME...

Make it easier for others to contribute. **NIH**, so we can rely on:

- Existing literature, blogs, papers  $\Box$  well described in [Futexes Are Tricky](https://www.akkadia.org/drepper/futex.pdf) from U. Drepper
- Multiple kernel implementations
- Multiple libc implementations
	- $\Box$  glibc, musl, bionic
- **Existing regression tests**

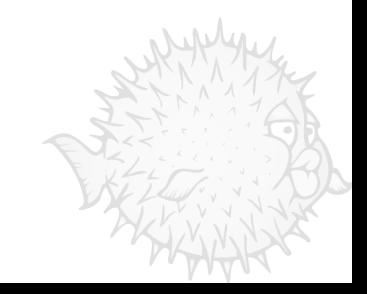

#### ■ Test & convert more architectures

- $\Box$  enabled on x86 and mips64 for the moment.
- $\Box$  take care of hardware not providing CAS
- Get rid of the remaining spinning bits
	- **pthread mutex \*()** and **pthread convar \*()** for the moment
	- **sched yield(2)**-free libpthread
- **Continue improving the scheduler** 
	- $\Box$  current bottleneck is in the kernel

# <span id="page-22-0"></span>Agenda

[Major Firefox regression](#page-3-0)

[First little hacks](#page-12-0)

[Real solution](#page-17-0)

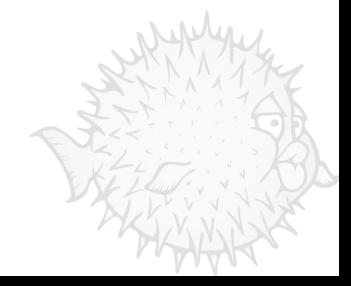

- OSes will always have problems, complaining will not help
- Gathering basic information is trivial and helps
	- **top(1)** & **systat(1)**
	- **ktrace(1)** or it didn't happen
- Be sure you understand the bottleneck, guesses are dangerous
	- $\Box$  A change might hide the real problem
	- $\Box$  The Scheduler wasn't the problem here
- Finding where the bottleneck is, that's hard
	- $\Box$  Fixing it, that's generally easier & fun
- Yes, a dynamic tracer would help and I'm working on that

Slides on <https://www.openbsd.org/papers/>

More stories on <http://www.grenadille.net>

You have a similar problem? Come talk to me!

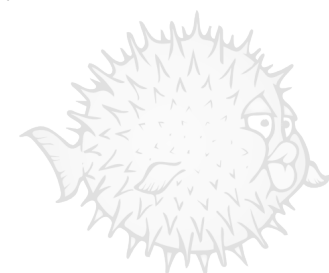